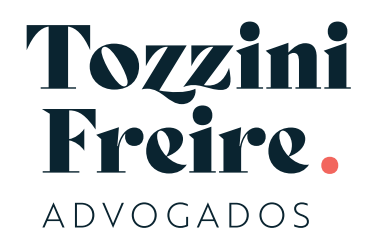

## INTELIGÊNCIA ARTIFICIAL E PROPRIEDADE **INTELECTUAL**

Novas tecnologias são criadas a todo momento e as criações feitas por elas podem encontrar certas barreiras nas leis vigentes. Esse é o caso de criações geradas por Inteligência Artificial (IA) e as normas de propriedade intelectual. Preparamos, aqui, breves considerações sobre o ponto de encontro entre obras criadas por IA e direitos de Propriedade Intelectual.

## **/PROPRIEDADE INTELECTUAL**

**Direito Autoral:** um sistema de IA possui determinado grau de autonomia, sendo capaz de criar obras inéditas e originais a partir de um conjunto de informações anteriores. Músicas, roteiros, filmes e imagens são exemplos de obras intelectuais que podem ser desenvolvidas exclusivamente por sistemas de IA, sem intervenção humana. Um dos debates que surge disso é se, de fato, existem direitos autorais sobre uma obra criada tão somente por IA e, ao se admitir a existência desses direitos, a discussão passa a ser sobre identificação do seu titular. Seria a própria IA? Seu operador? O fornecedor do sistema?

**Violação à PI de Terceiros:** a criação de conteúdo por um sistema de IA costuma partir de uma base de dados com milhares de informações. Caso essa base de dados seja composta por obras intelectuais de terceiros, o novo conteúdo criado poderá conter elementos de titularidade de terceiros – o que pode configurar uma violação aos direitos de propriedade intelectual de terceiros, em particular quando a sua utilização não tiver sido expressamente autorizada por seu titular.

Ao se considerar que normas legais sobre IA ainda estão em discussão no Brasil, é certo que o uso de sistemas de IA para criação de obras intelectuais, inclusive software e programas de computadores, requer cautela e a adoção de medidas para mitigação de eventuais riscos relacionados à PI.

**/Sócias responsáveis:**

Este é um informativo das áreas de Tecnologia e Inovação e Propriedade Intelectual de TozziniFreire Advogados.

**MARCELA W EJNISMAN** mwe@tozzinifreire.com.br

**LUIZA SATO** sato@tozzinifreire.com.br

**CARLA DO COUTO HELLU BATTILANA** ccouto@tozzinifreire.com.br